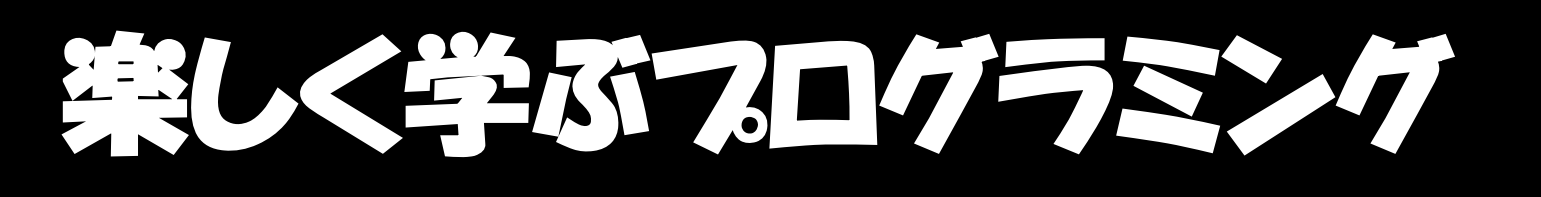

### PKジュニアで3ステップ学習 いろんな体験→こんなことしてみたい→できた! ピーケー

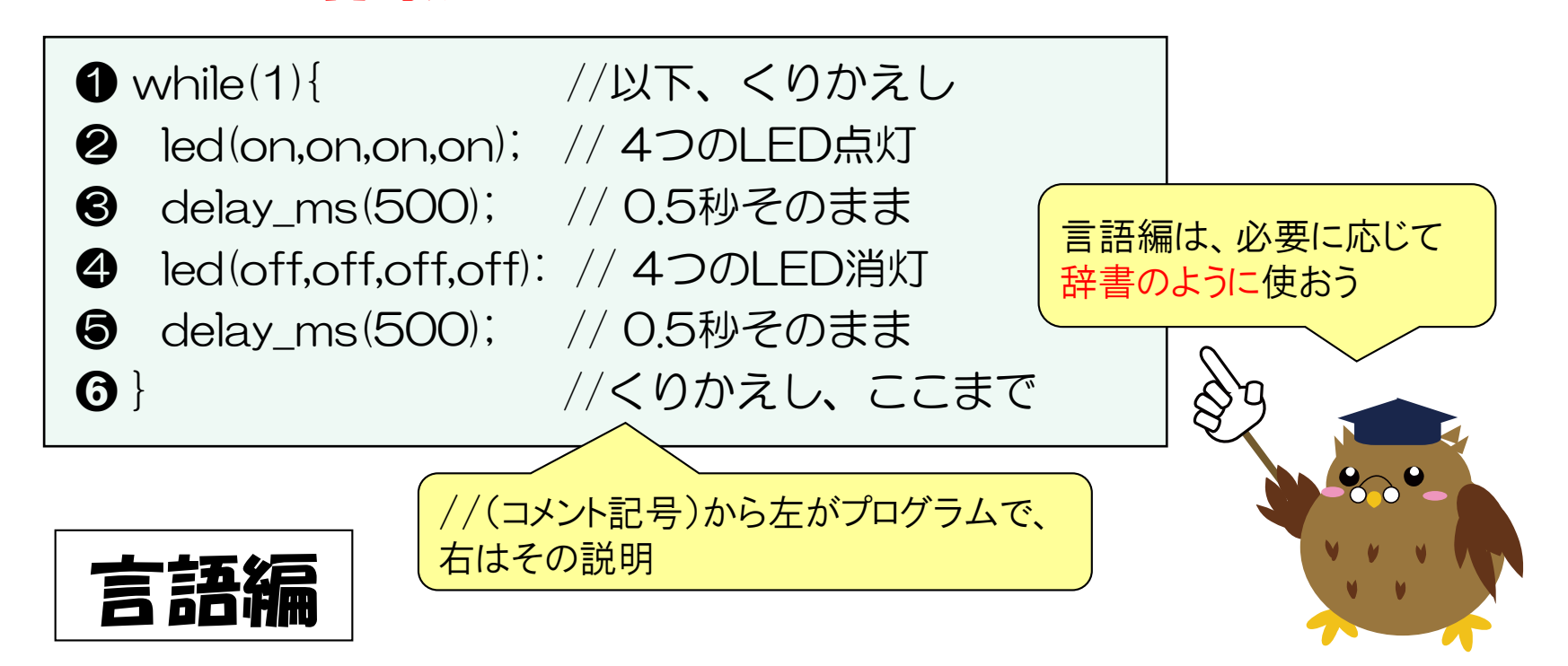

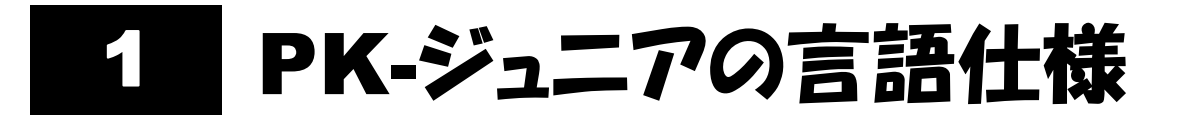

#### 基本仕様

- ●基本的な仕様は、Arduino(アルドゥイーノ)によります。
- ●詳細は、「日本語リファレンス」参照(ネット接続必要)

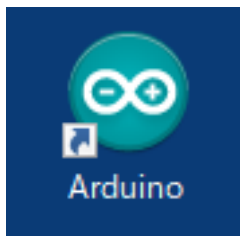

### 拡張仕様

●入出力命令をPK-ジュニア専用に設定しています。 ●例として、「0番のLEDを点灯」を2通りで書くと次のようになります。 エルイーディー

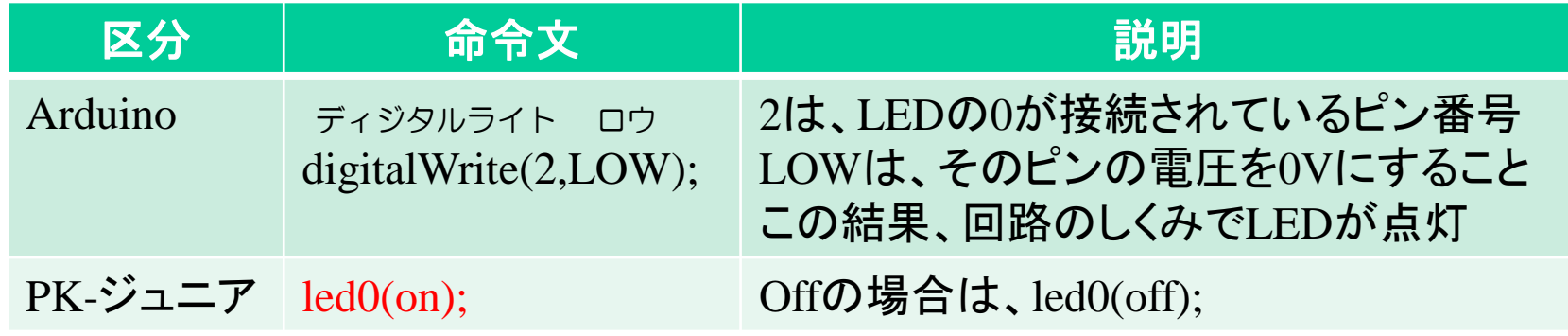

同じ動作をさせるにも、PK-ジュニアの方がわかりやすいと言えます。もち ろんArduino仕様で記述しても動作します。

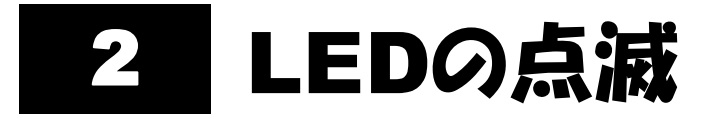

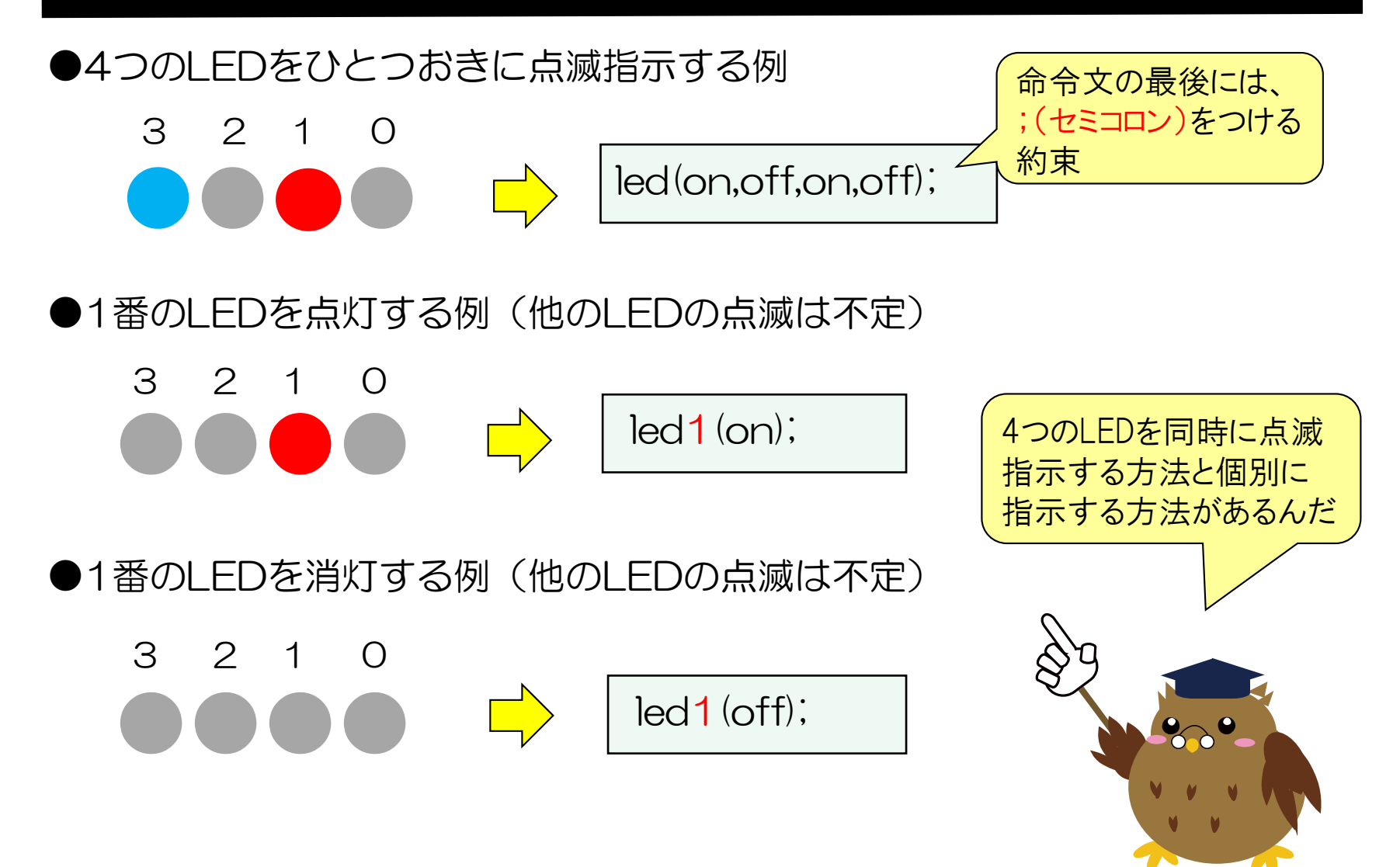

# 24 キーワード(予約語)

●キーワードは、マイコンシステムが使用している文字列なので、自作のプロ グラムの名前や変数には使わないようにします。

●PK-ジュニアのおもなキーワードとして、次のようなものがあります。

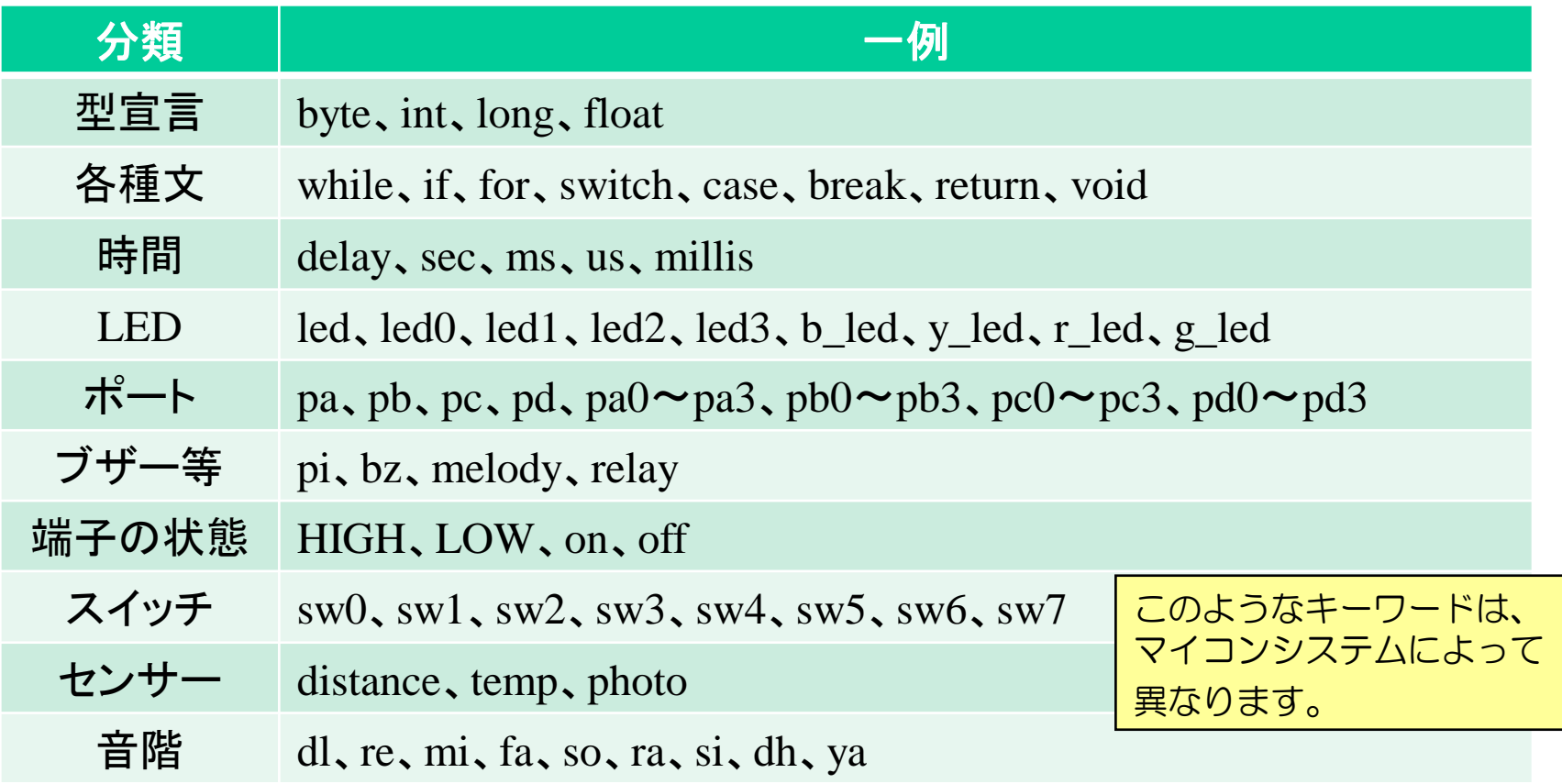

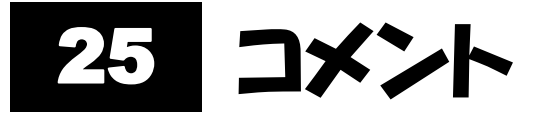

●プログラムの内容を説明するための文章をコメント(注釈)と言います。

●コメントは、マイコンのプログラムとは無関係です。

●複数行のコメントには、/\* \*/を使います。

/\* enjoy\_programming インプログラム名、enjoy:楽しむ  $\ast/$ エンジョイ プログラミング

●//は、これから右側をコメント扱いしたい場合に使用します。

led(on,on,on,on); // すべてのLEDを点灯

//melody(on); // メロディーを鳴らす

このプログラムは実行されません

#### #include(インクルード、取り込み) 26

エルシーディー

●LCDなどの高機能部品を動かすには、数十行のプログラムが必要です。

●「Hello」と表示するのに、都度、数十行のプログラムを書くのは面倒です。

●この面倒を解消するのが#includeです。

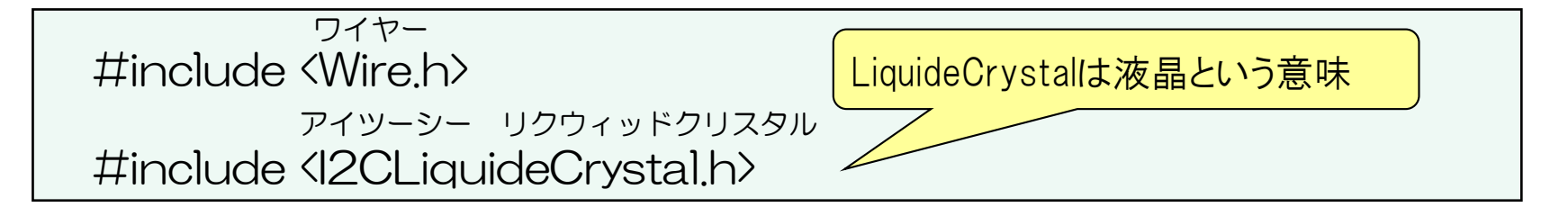

●上記で、PK-ジュニアで使用しているLCDを使うための Wire.hとI2CLiquideCrystal.hの2つのプログラムファイルが取り込まれます。

●これによって、「Hello」表示が1行の命令文で済みます。

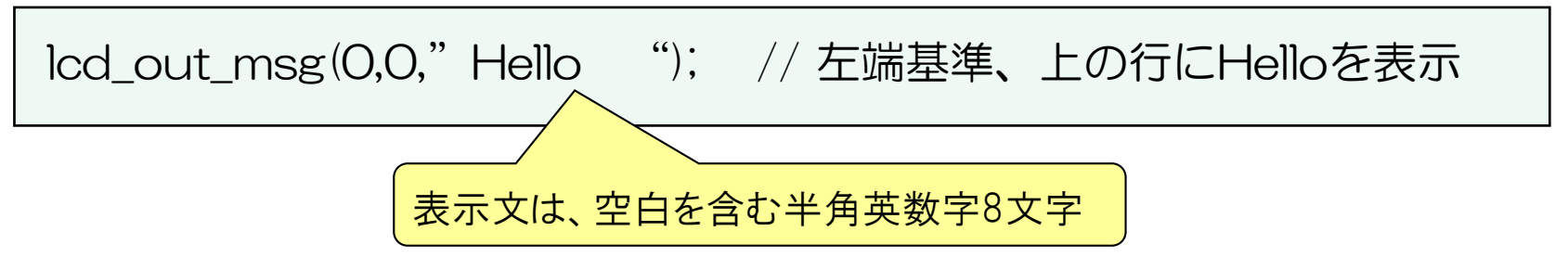

# <u>22</u>■ #define(ディファイン、定義・置換)

- ●#defineは、プログラム中の指定した文字列を別の文字列に置換したい場合 に使います。
- ●例えば、下記によって、プログラム中の文字列のonが、コンパイル(作成 したプログラムをマイコンに書き込むプログラムに変換すること)時に、 LOWに置き換えられます。

#define on LOW インプログラム中のonをLOWに置換

●LEDは、端子をLOW(低電圧→0V)にすると点灯する回路になっている ので、例えば、1番のLEDを点灯させるには、本来led0(LOW); と書きま す。 しかし、led0(LOW); では、回路のことがわかっていないと、点灯か消灯 かがわかりません。led0(on); と書くと、点灯とわかります。

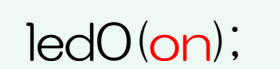

led0(on); | onがLOWに置き換えられる | led0(LOW);

# 28 setup() (セットアッフ、初期設定)

●PK-ジュニアがベースにしているArduinoのプログラムでは、初期設定と してsetup( )を使う約束です。

●初期設定以外に、最初の1回だけ実行させたい動作もここに書きます。

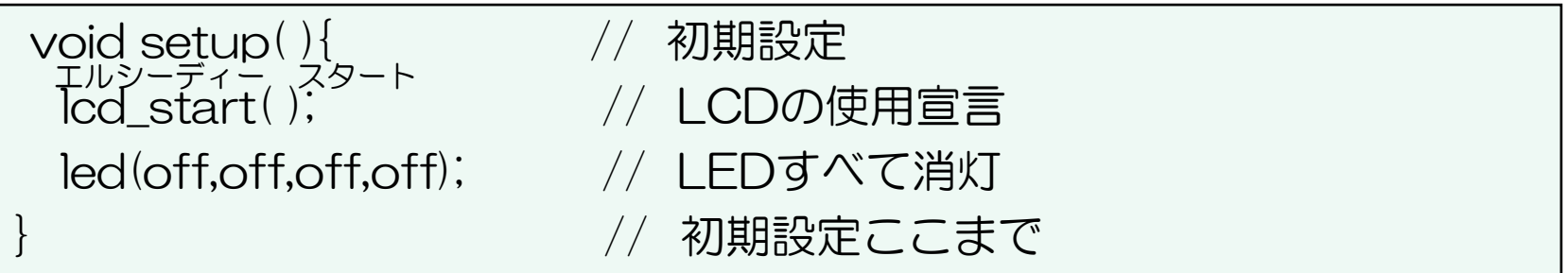

●初期設定がない場合でも、次のように書いておきます。

void setup(){  $\qquad$  // 初期設定 // 初期設定ここまで

●プログラムのどの位置に書くかは、「30]プログラムの基本構成 を参照

#### loop( ) (ループ、くりかえし) 29

●一般的に、プログラムは、あることをし続けるように書きます。

●PK-ジュニアがベースにしているArduinoのプログラムでは、これを loop( )で実現します。

void loop(){ インクリング インタンクリング しゃくいかえし lcd\_out\_msg(0,0,"Hello ")l; // LCDにHello表示 // くりかえし、ここまで

●くりかえしとして、while(1){ };がありますが、loop( )の代替えとして 使うことはできません(約束事)。loop( )の中で使うことは構いません。

void loop( ){ // 以下、くりかえし while(1){ // 以下、くりかえし lcd\_out\_msg(0,0,"Hello ")l; // LCDにHello表示 } // while(1){ ここまで } // loop( ){ ここまで

●プログラムのどの位置に書くかは、「30]プログラムの基本構成 を参照

# 30 7ログラムの基本構成

#### ●プログラムの基本的な構成例を次に示します(No.4とNo.5は必須)。

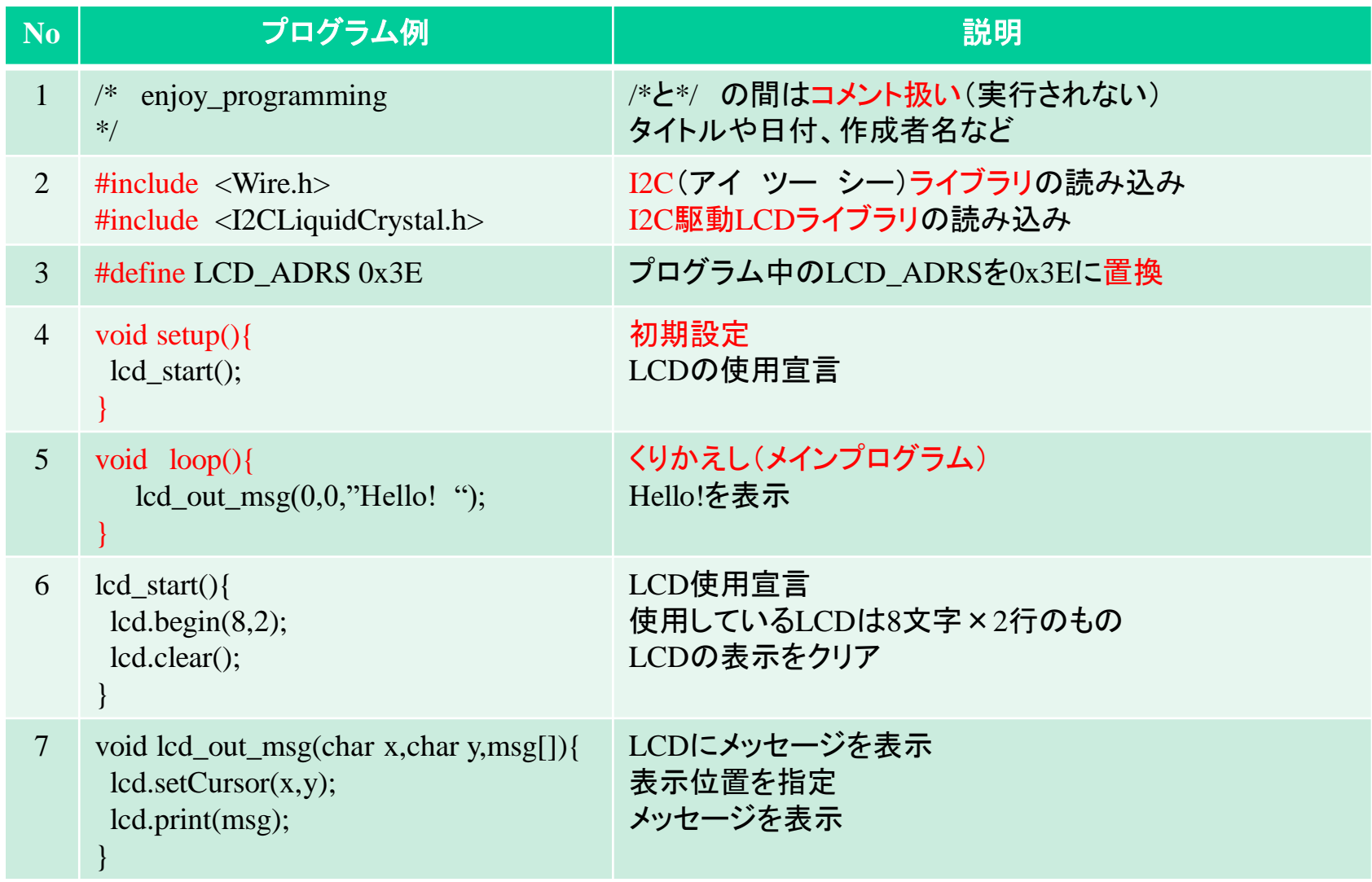